**时间,我们的人们就是** 

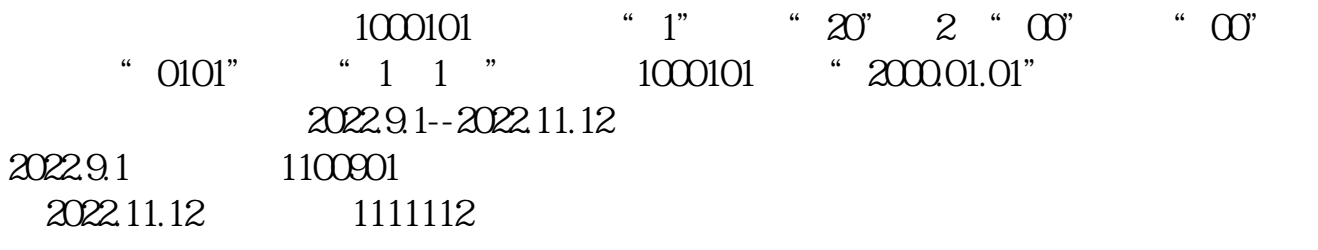

**股票精准选股方法怎么编辑\_股票软件中∶选股器→条件**

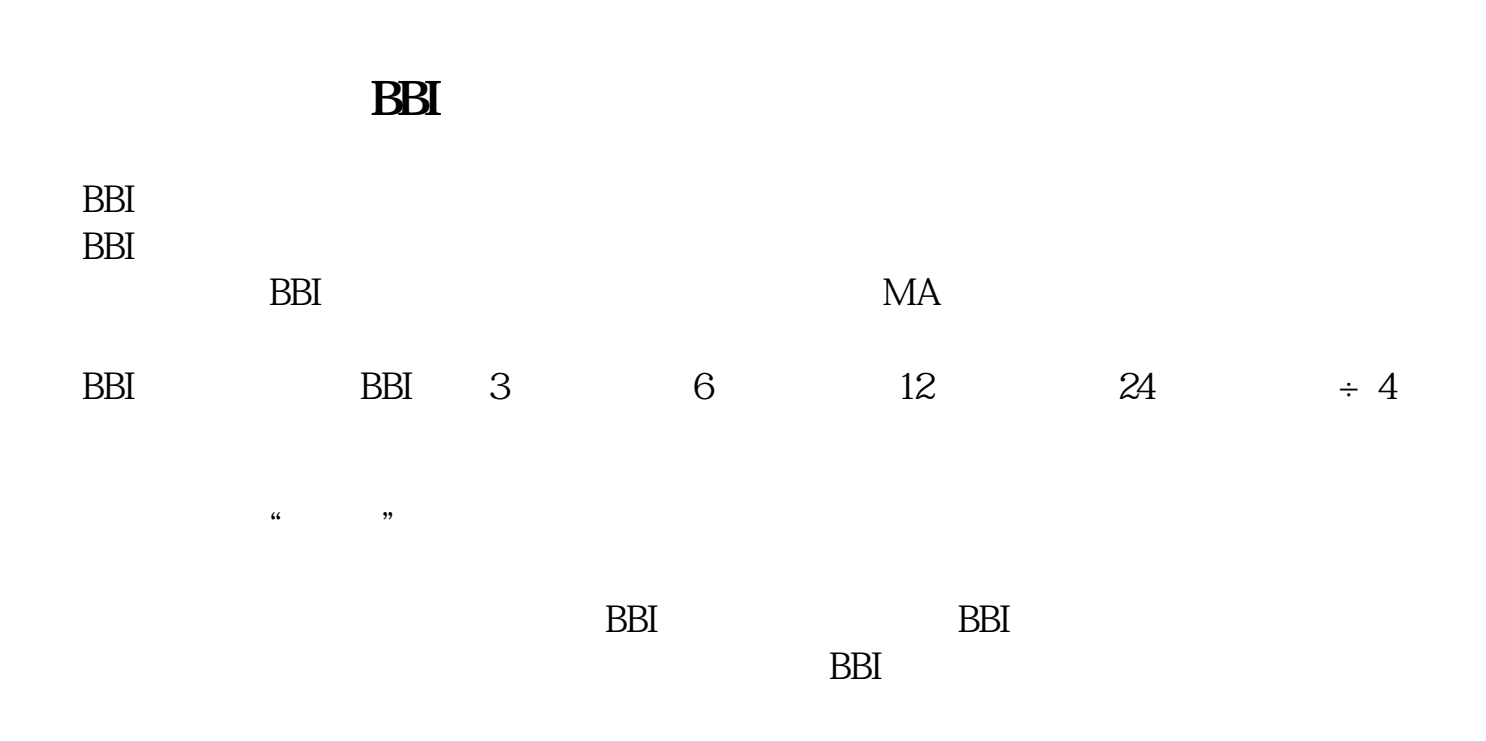

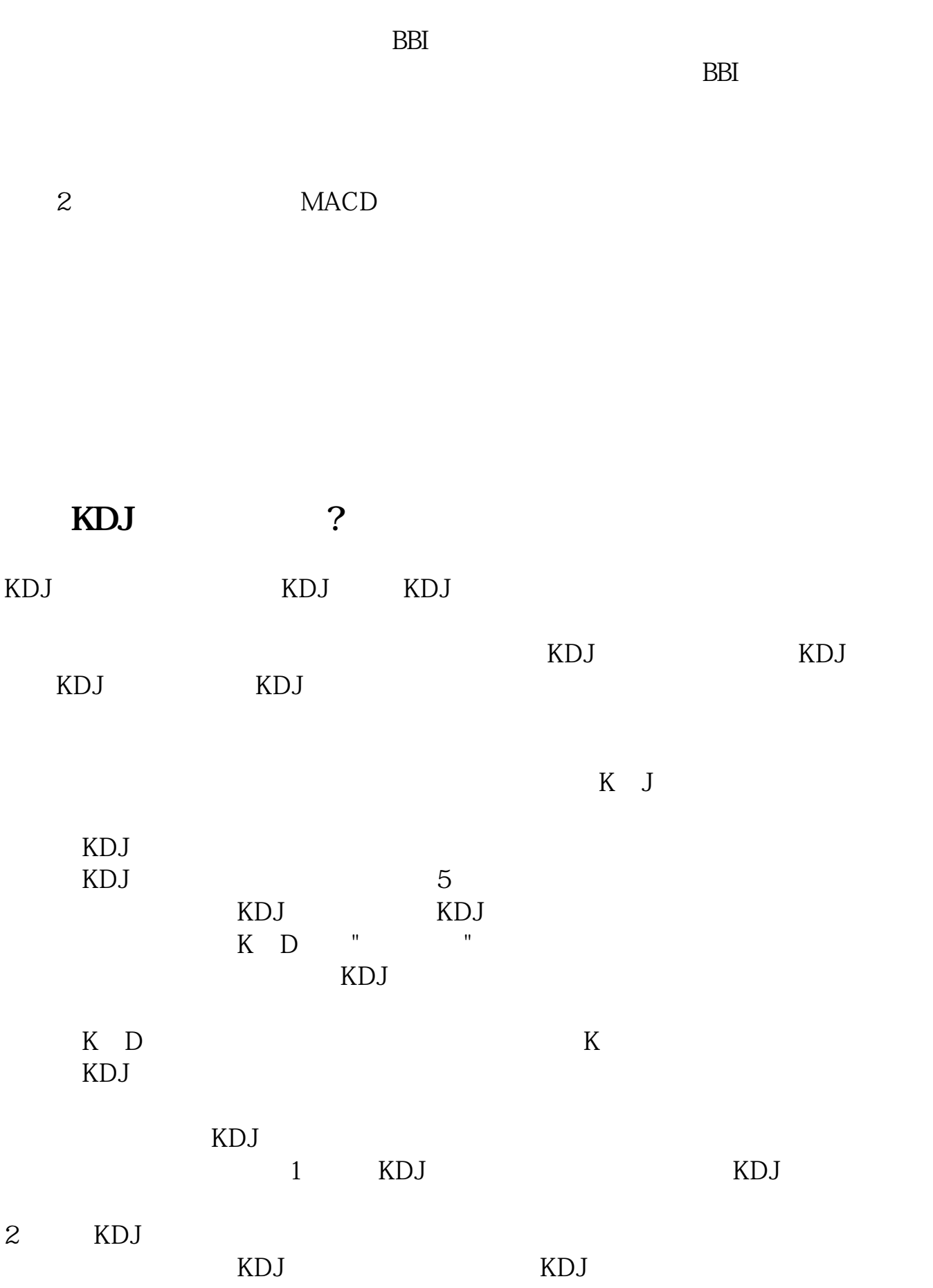

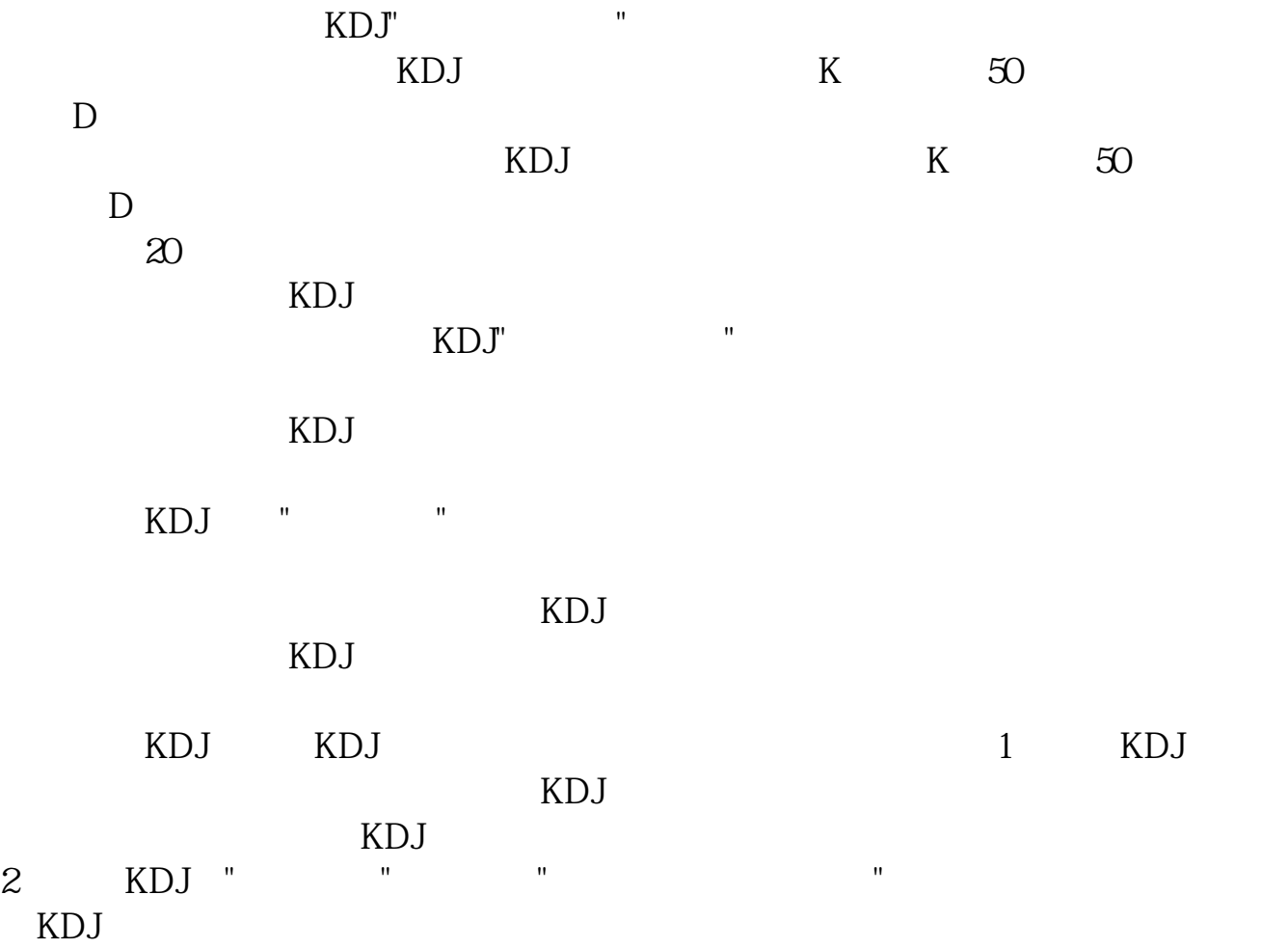

## 10 20 30 60

**五、如何编写实现实现实现实现实现实现实现实现实现实现实现实现实现实现实现** 

{  $5$  }CROSS(C,MA(C,5) #WEEK);

 $1$ MA1:=MA(C,20);MA2:=MA(C,34);MA1>MA2 AND MA1>REF(MA1,1) AND MA2>REF(MA2,1) AND  $1.02 \triangle ABS(CMA1) > 0.982$  --- ---

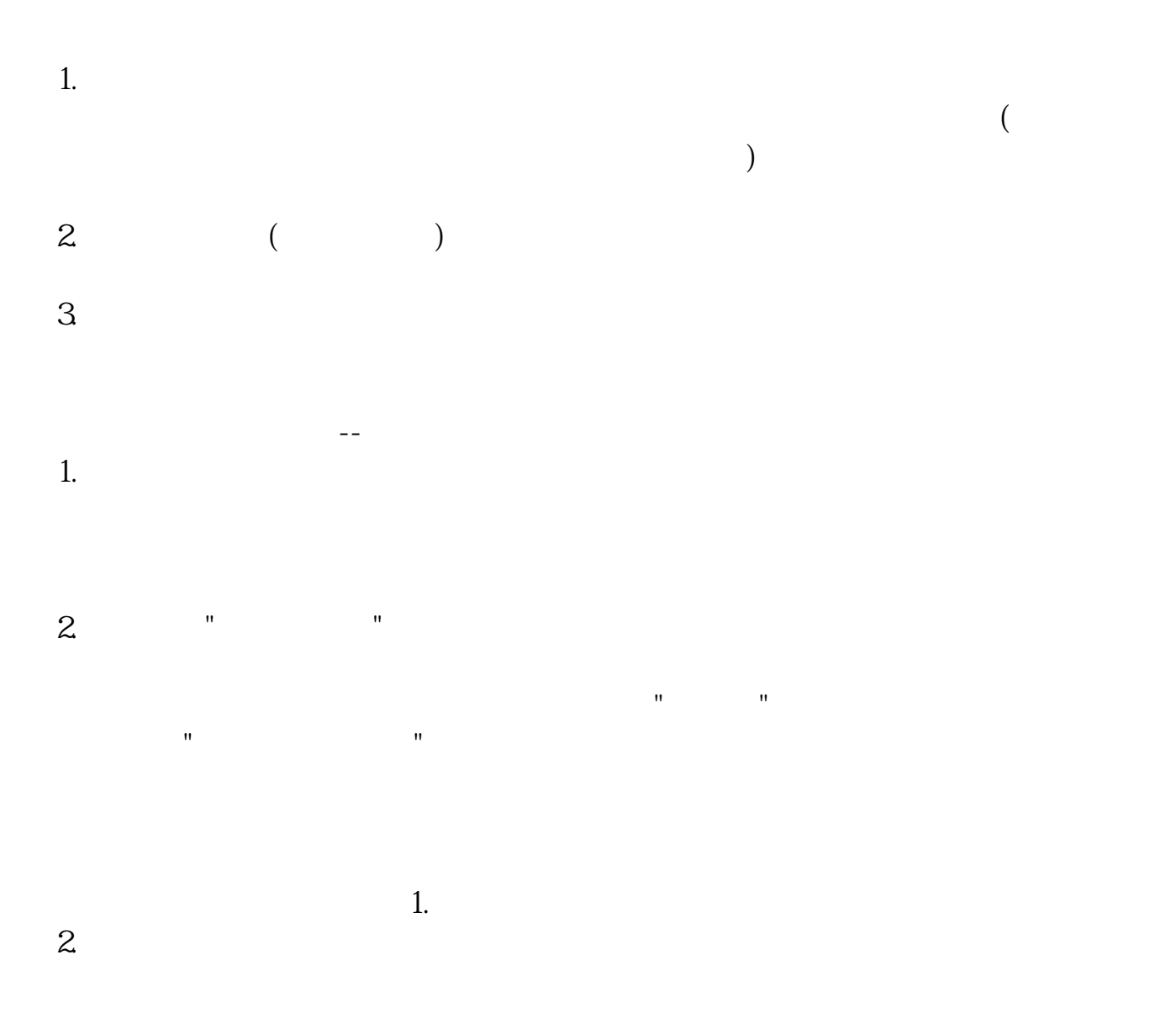

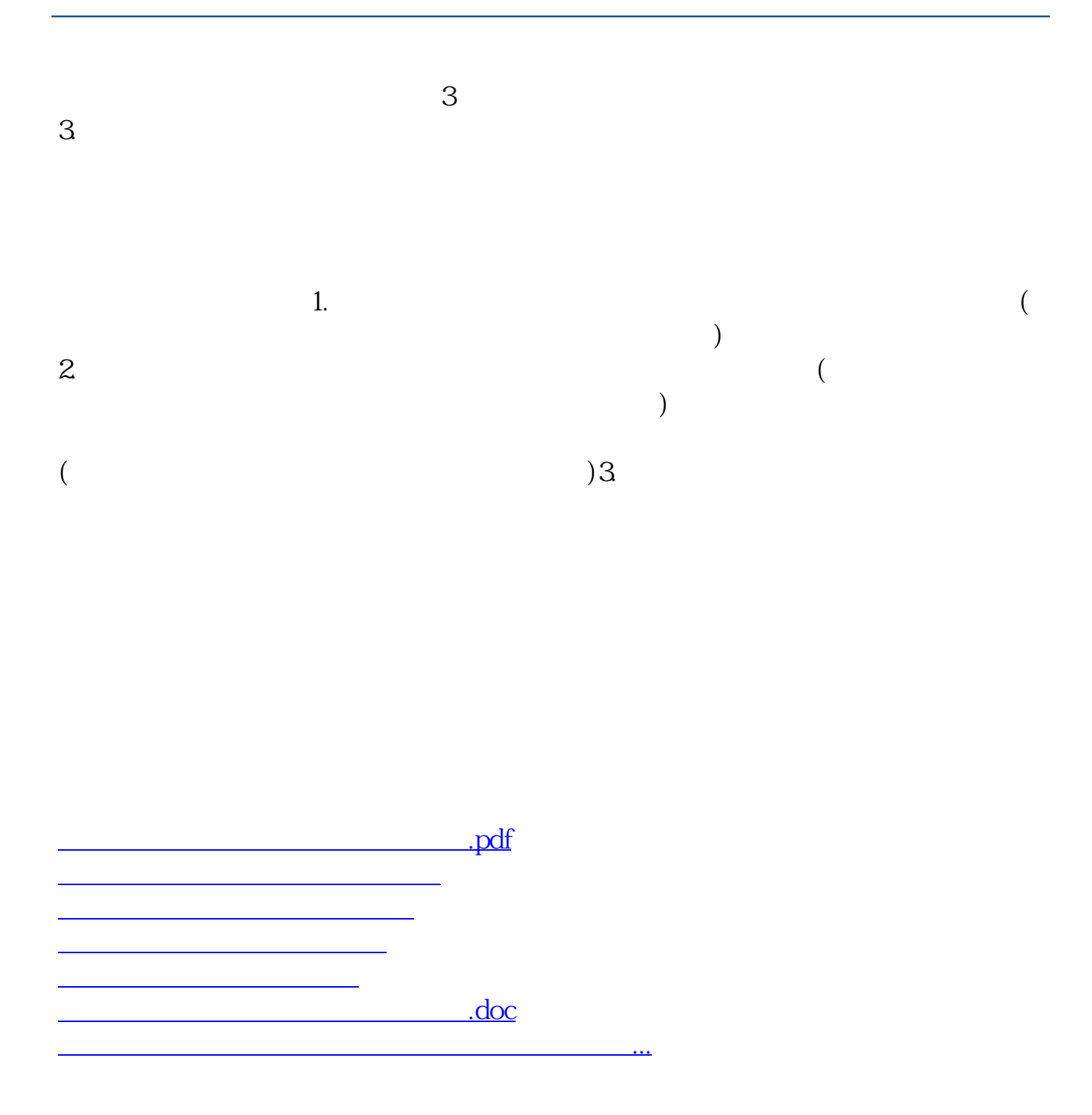

<u><https://www.gupiaozhishiba.com/read/9964318.html></u>